# **Encuesta Estructural Empresarial (ENESEM) 2022**

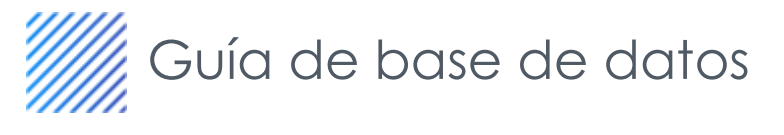

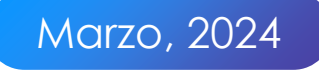

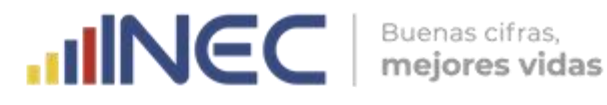

# **Guía de uso de Base de Datos de la Encuesta Estructural Empresarial**

Año de referencia 2022

Quito – Ecuador, 2024

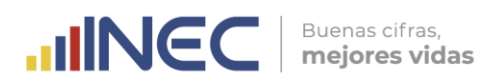

**Dirección/Departamento**  Dirección de Estadísticas Económicas.

#### **Unidad**

Gestión de Estadísticas Estructurales.

**Elaborado por:** Diana Montalván

**Revisado por:**  Roberto Chaves Rita Jácome

**Aprobado por:** Diana Barco

> Contacto: inec@inec.gob.ec www.ecuadorencifras.gob.ec (02) 2234 164 · (02) 2235 890 · (02) 2526 072

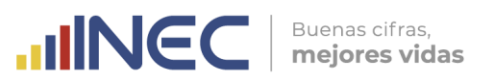

### **Índice de Contenido**

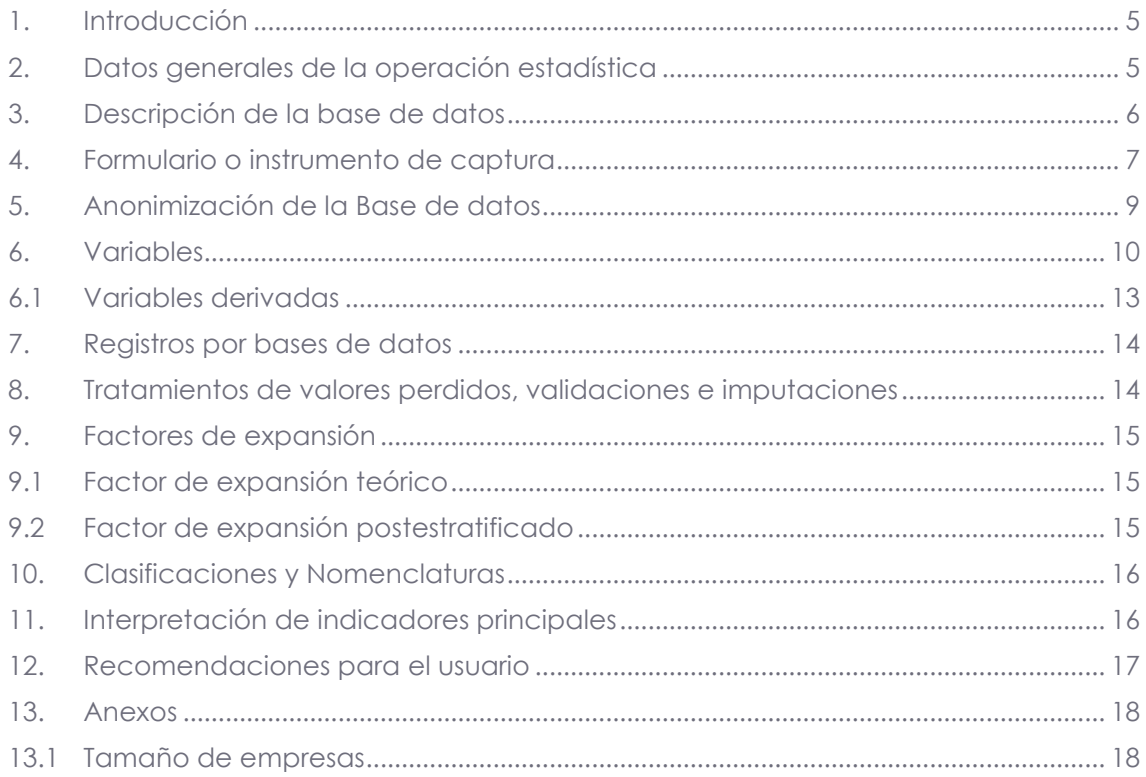

### **Índice de Ilustraciones**

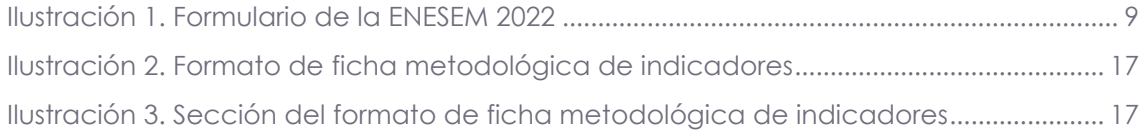

## **Índice de Tablas**

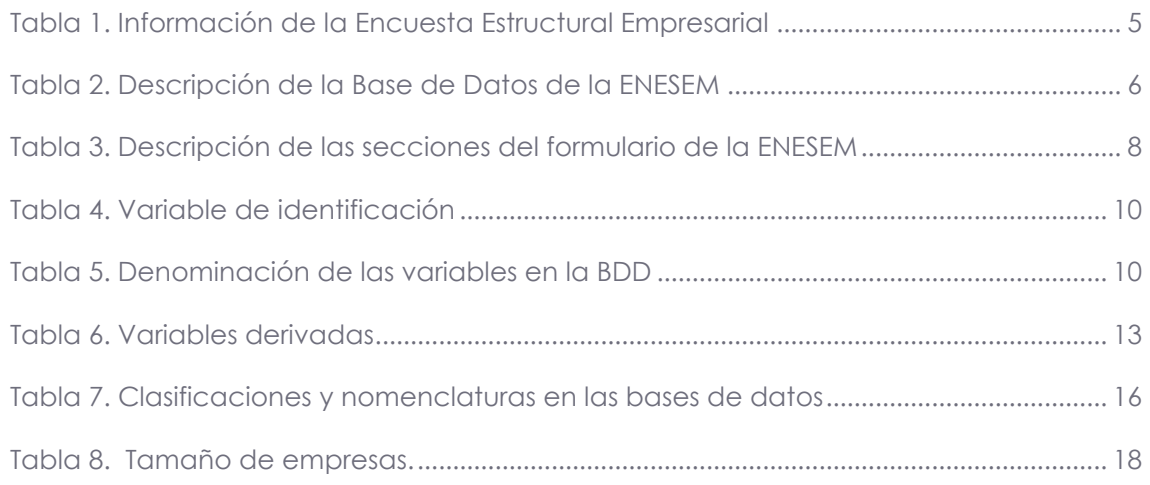

4

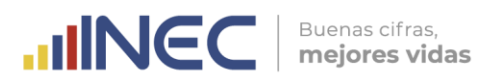

### <span id="page-4-0"></span>**1. Introducción**

La Encuesta Estructural Empresarial (ENESEM), se ejecuta con periodicidad anual, produce información estadística sobre la estructura económica y la producción de las empresas grandes y medianas del Ecuador, a fin de facilitar el diseño y evaluación de políticas públicas y la toma de decisiones del sector privado.

La ENESEM genera información estadística sobre la evolución de las actividades económicas categorizadas según secciones de la Clasificación Industrial Internacional Uniforme (CIIU) para las empresas grandes y medianas del Ecuador, calcula agregados económicos como la producción, consumo intermedio, valor agregado, personal ocupado, de los sectores de manufactura, minería, construcción, comercio y servicios, información que se publica en el denominado Tomo I.

Adicional, la encuesta proporciona información sobre el consumo de materias primas y la elaboración de productos de las industrias manufactureras, así también, genera bases de datos de los productos comercializados y los servicios brindados por las empresas pertenecientes a los sectores de Comercio y Servicios, según la clasificación Central de Productos (CPC); se entrega también, información sobre el uso de TIC y Establecimientos de las empresas de los sectores investigados.

El presente documento tiene como objetivo proporcionar un instrumento que permita al usuario hacer un uso adecuado de las bases de datos generadas por la ENESEM. Las bases de datos se encuentran a disposición del público en general, en la página del Instituto Nacional de Estadísticas y Censos (INEC), en el siguiente enlace: <https://www.ecuadorencifras.gob.ec/encuesta-a-empresas/>

### <span id="page-4-1"></span>**2. Datos generales de la operación estadística**

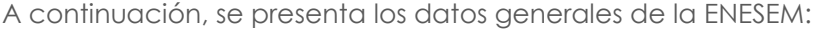

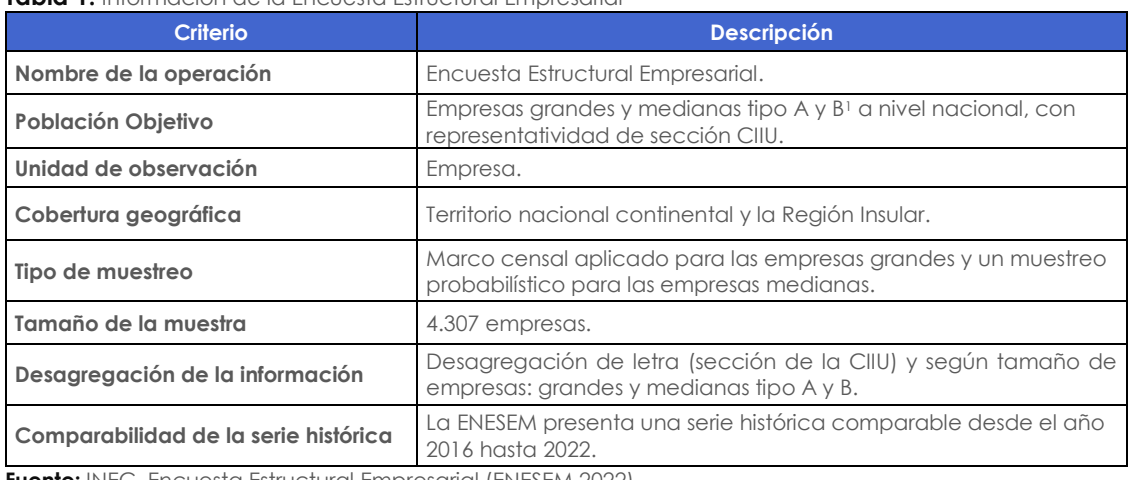

<span id="page-4-2"></span>**Tabla 1.** Información de la Encuesta Estructural Empresarial

**Fuente:** INEC, Encuesta Estructural Empresarial (ENESEM 2022). **Elaboración:** Gestión de Estadísticas Estructurales (GESE)

En caso de requerir mayor información acerca de la ENESEM, revise los aspectos metodológicos y conceptuales de la encuesta.

<sup>-</sup>1 En el anexo 1 se detalla la determinación del tamaño de empresas que utiliza la ENESEM.

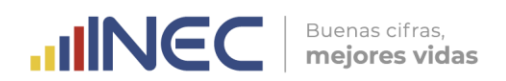

### <span id="page-5-0"></span>**3. Descripción de la base de datos**

Las bases de datos de la ENESEM se encuentran disponibles en el siguiente enlace: <https://www.ecuadorencifras.gob.ec/encuesta-a-empresas/>

<span id="page-5-1"></span>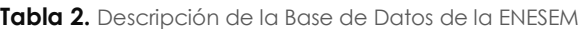

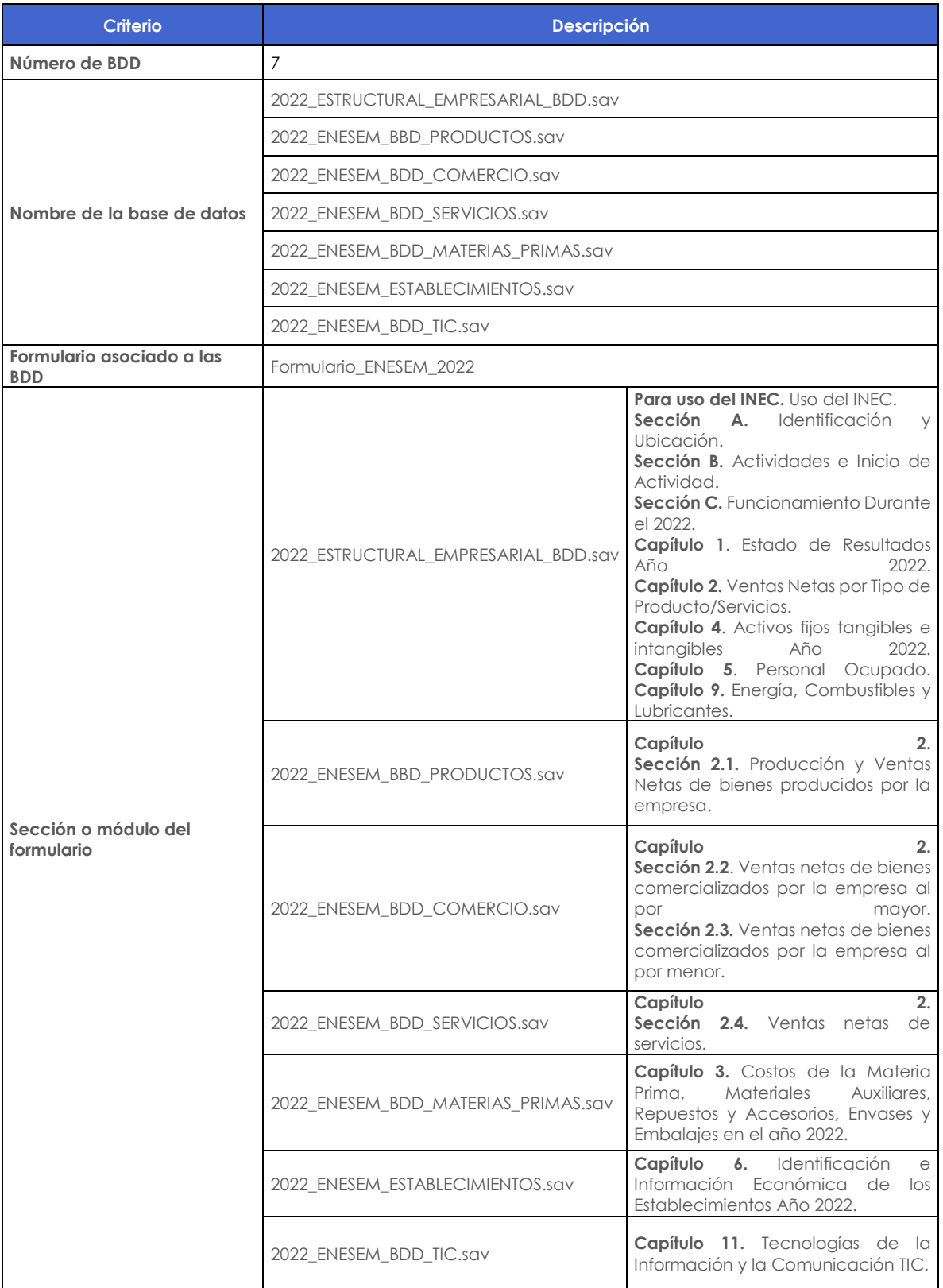

6

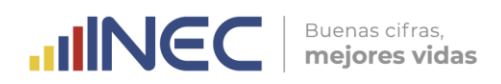

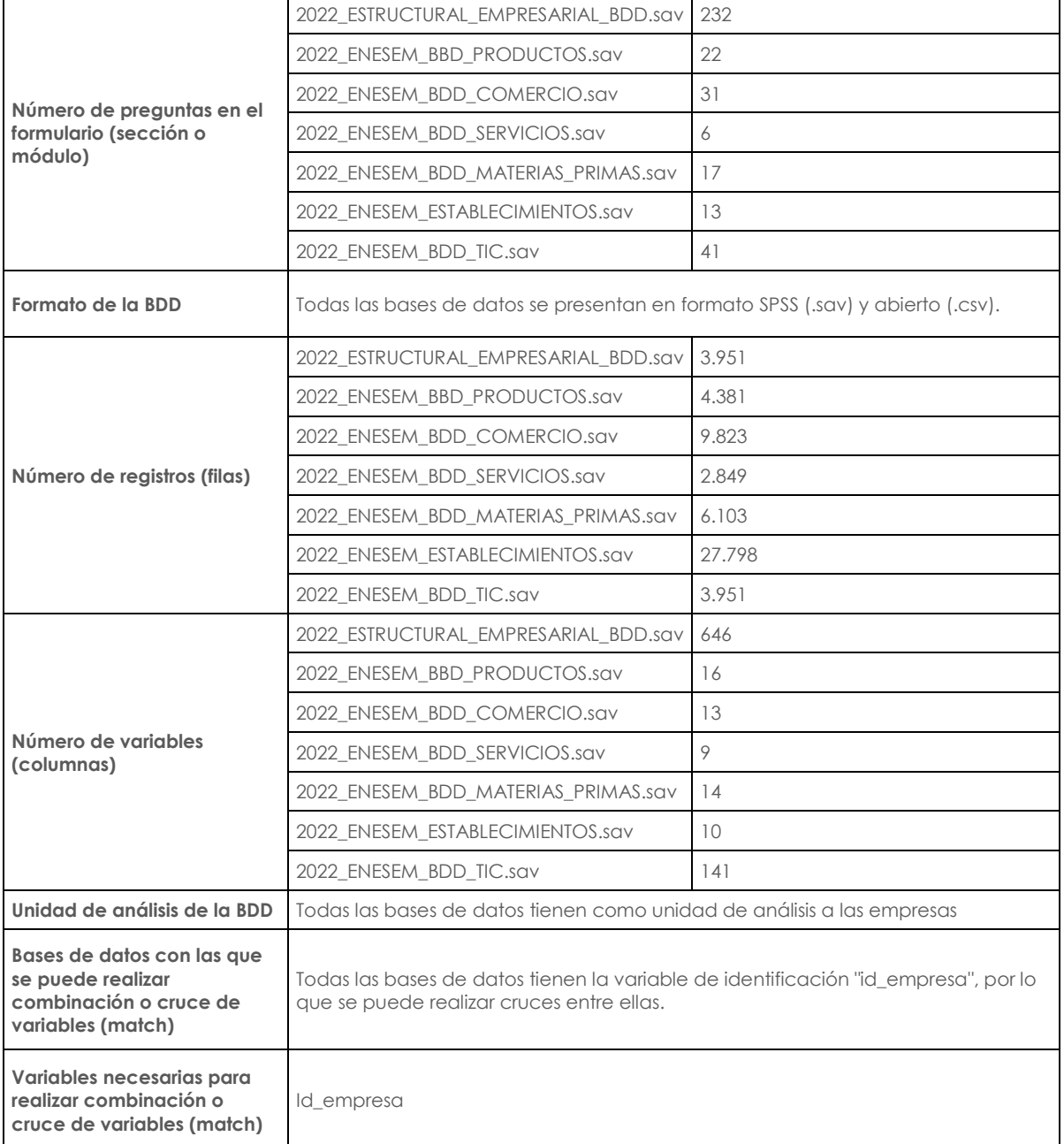

**Fuente:** INEC, Encuesta Estructural Empresarial (ENESEM 2022). **Elaboración:** Gestión de Estadísticas Estructurales (GESE)

### <span id="page-6-0"></span>**4. Formulario o instrumento de captura**

El Formulario de la ENESEM, es un formulario electrónico de captura de datos se realiza a través del aplicativo web, INFOCAPT, que tiene la finalidad de servir como herramienta para el levantamiento de información, el cual está conformado por los capítulos descritos en la tabla 3.

7

## **IIINEC** | Buenas cifras,

#### <span id="page-7-0"></span>**Tabla 3.** Descripción de las secciones del formulario de la ENESEM

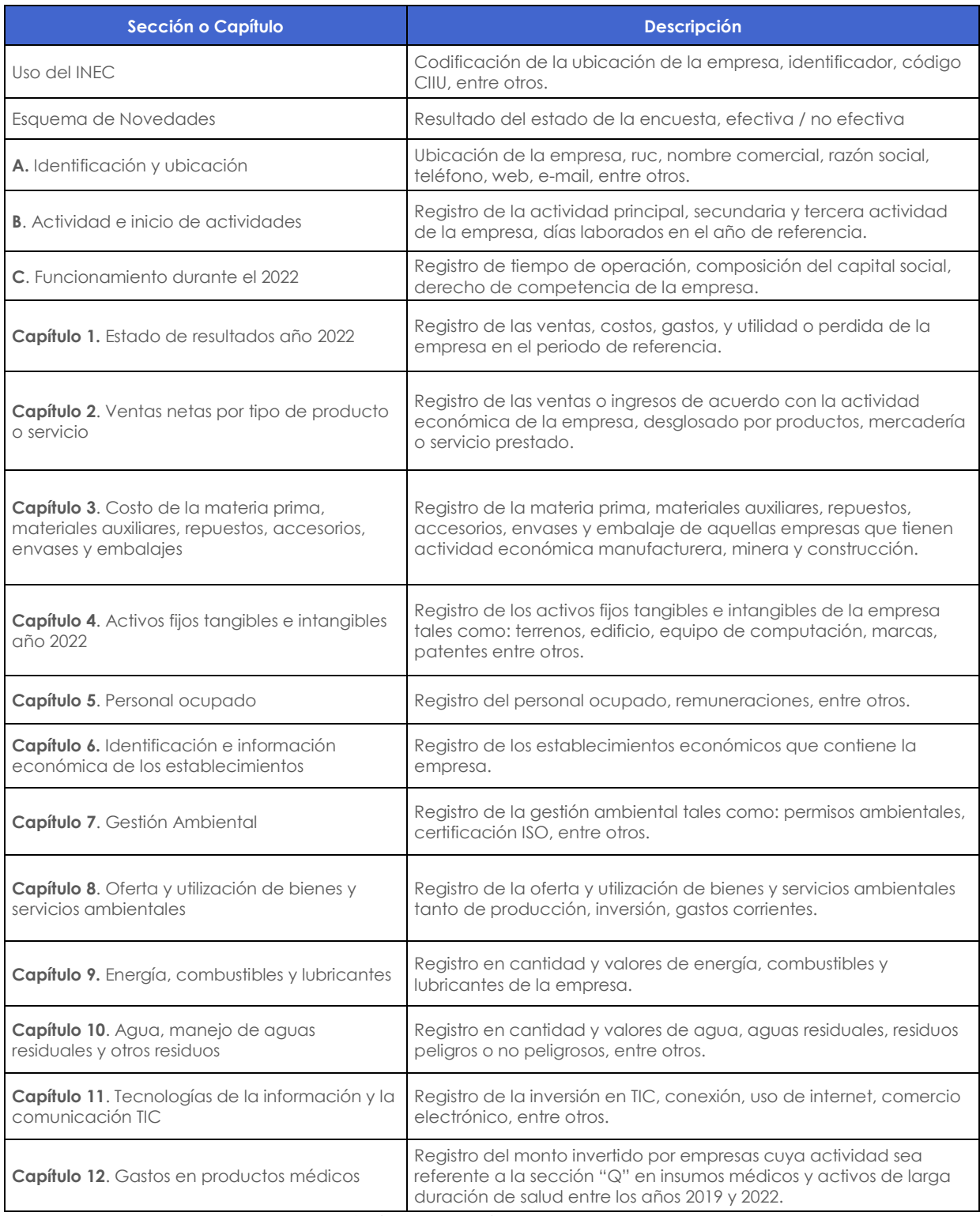

**Fuente**: INEC, Encuesta Estructural Empresarial (ENESEM 2022). **Elaboración**: Gestión de Estadísticas Estructurales (GESE).

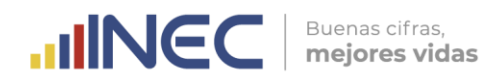

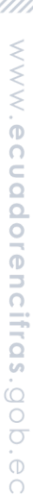

<span id="page-8-1"></span>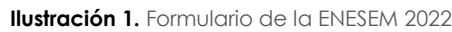

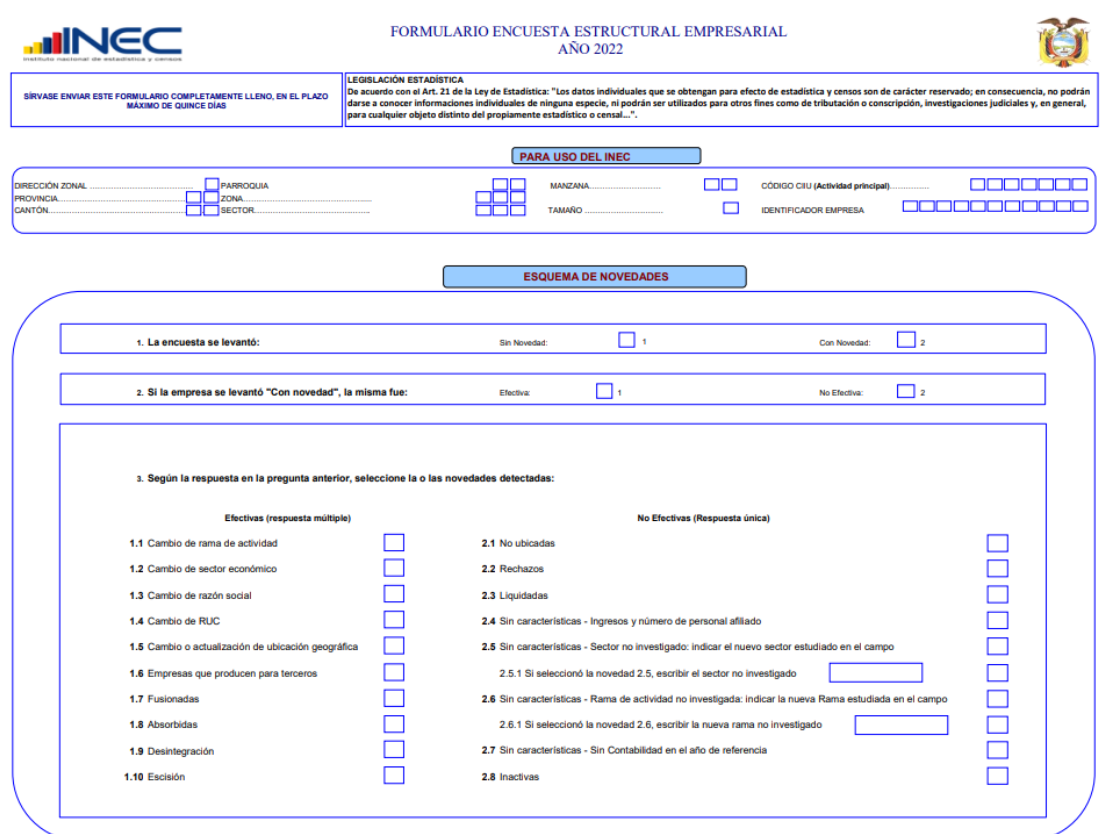

**Fuente:** INEC, Encuesta Estructural Empresarial (ENESEM 2022). **Elaboración:** Gestión de Estadísticas Estructurales (GESE).

#### <span id="page-8-0"></span>**5. Anonimización de la Base de datos**

Para garantizar la confidencialidad estadística y resguardar los datos de carácter personal de las unidades de observación, la base de datos de la ENESEM 2022, se apega a procedimientos de anonimización, a fin de excluir información sensible y confidencial, permitiendo que la difusión de las estadísticas no vulneren los derechos a la protección de los datos personales garantizados en la Constitución, leyes y demás normativas vigentes en el país.

En este sentido, la sección A. "Identificación y Ubicación" del formulario de recolección de la ENESEM recopila información confidencial de la empresa, variables que son sometidas a procesos de anonimización, para reemplazar la variable de identificación directa y eliminar las variables de identificación, tales como: RUC, nombre comercial, razón social, entre otras. Este proceso permite ocultar la identificación directa de la empresa.

El proceso de anonimización de la base de datos, asegura que a través de la creación de identificadores únicos se pueda diferenciar un registro de otro, lo que facilita el cruce (match) entre bases de datos.

En la siguiente tabla se detalla la variable que consta como identificadores únicos en la base de datos:

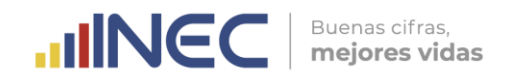

#### **Tabla 4.** Variable de identificación

<span id="page-9-1"></span>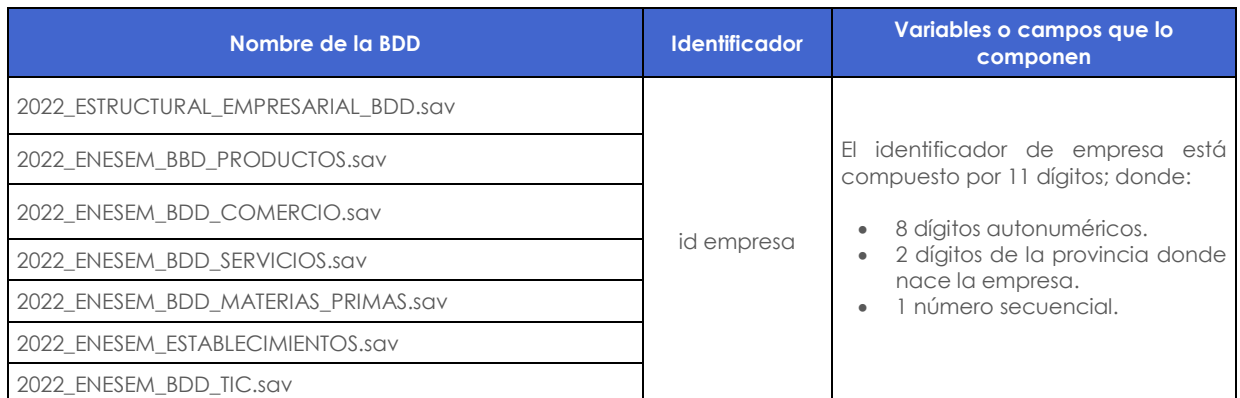

 **Fuente:** Directorio de Empresas y Establecimientos (REEM).  **Elaboración:** Gestión de Estadísticas Estructurales (GESE).

#### <span id="page-9-0"></span>**6. Variables**

Los códigos de las variables que conforman las distintas bases de datos producidas con la ENESEM fueron construidos considerando los criterios que se describen en la Tabla 5.

Para mayor detalle de todas las variables que conforman la base de datos consulte el documento "Diccionario de variables" de las bases de datos publicadas en [https://www.ecuadorencifras.gob.ec/encuesta-a-empresas/.](https://www.ecuadorencifras.gob.ec/encuesta-a-empresas/)

<span id="page-9-2"></span>**Tabla 5.** Denominación de las variables en la BDD

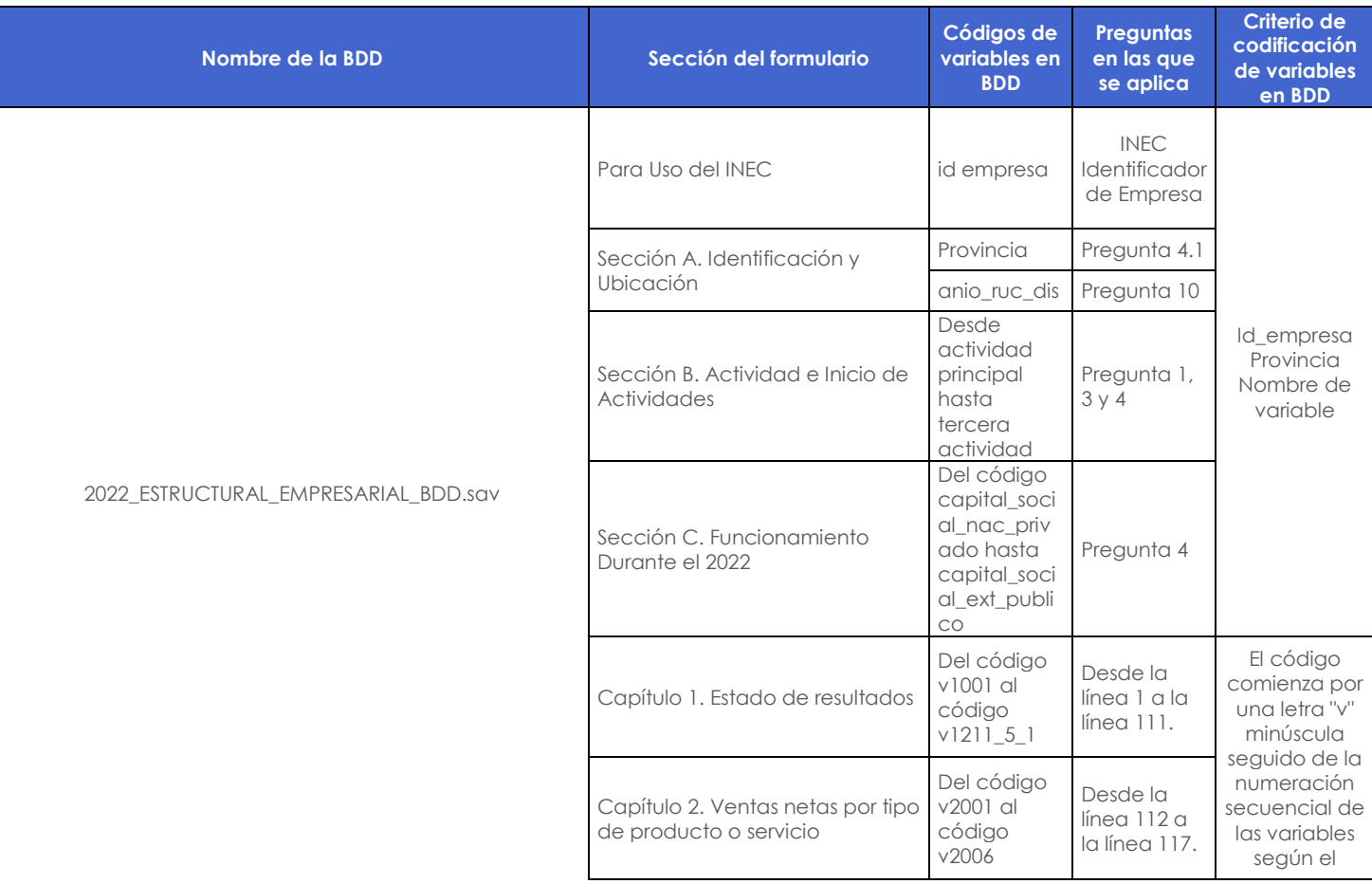

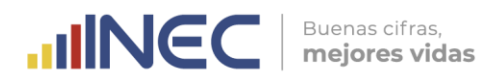

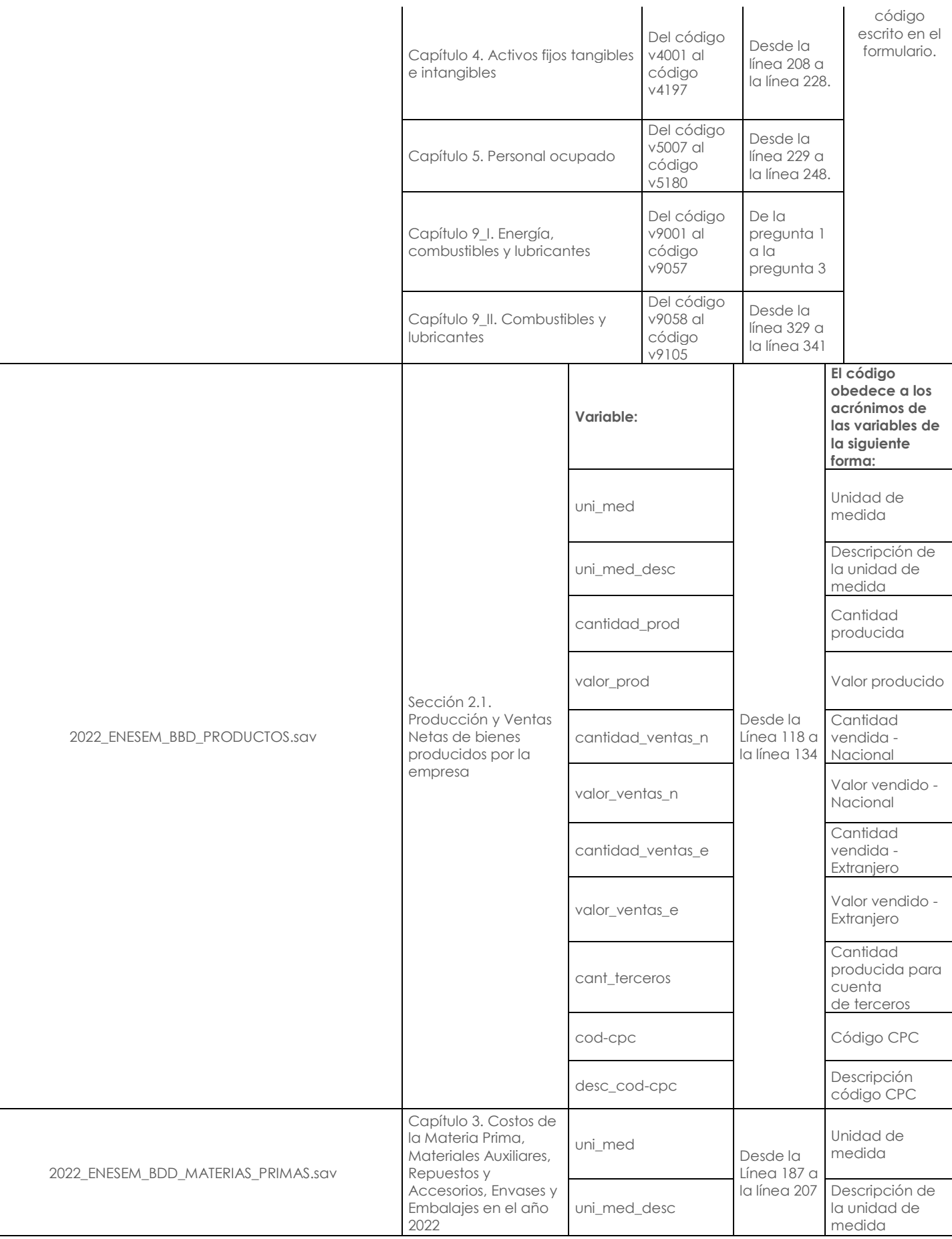

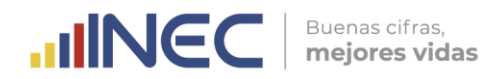

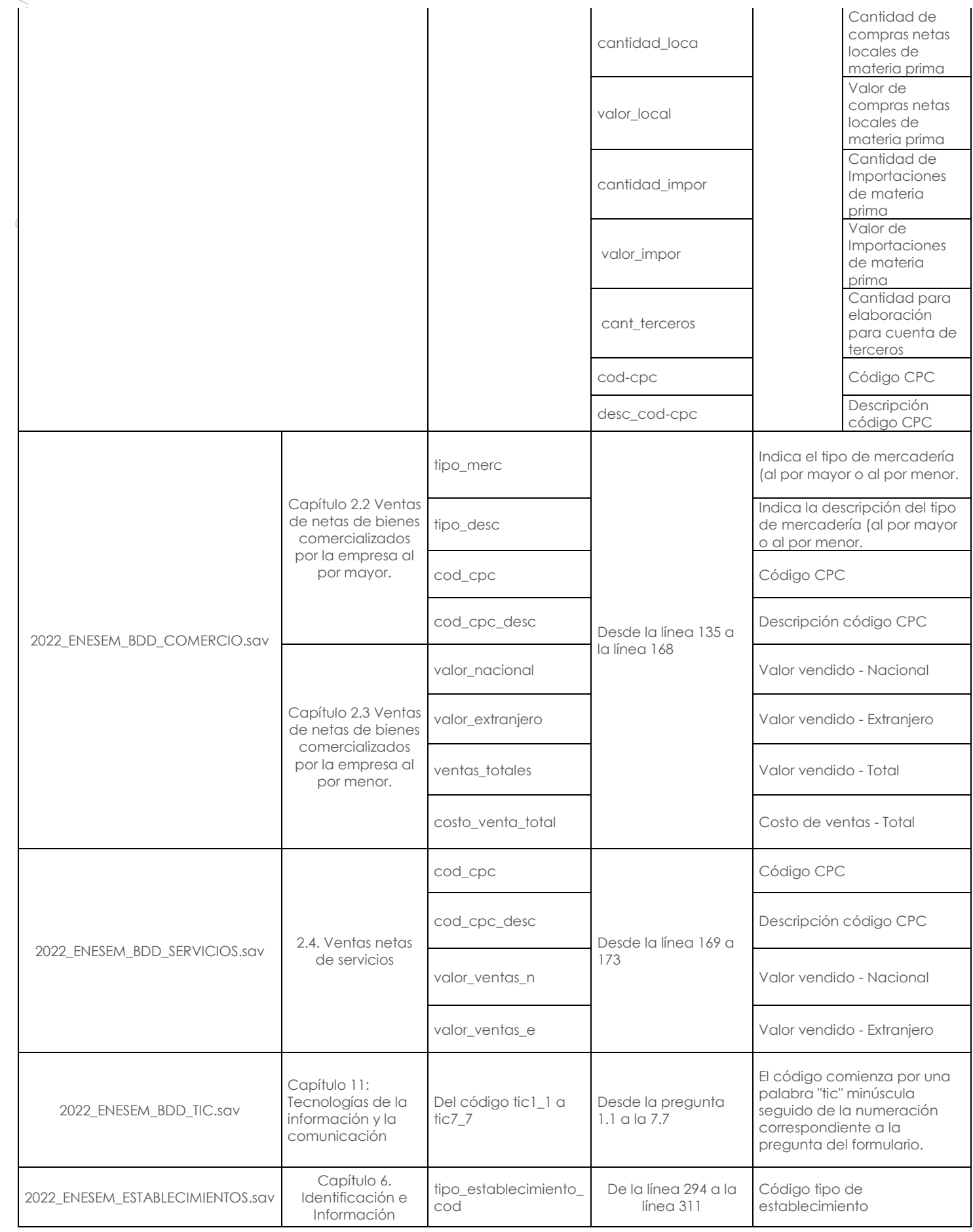

 $\,<$ 

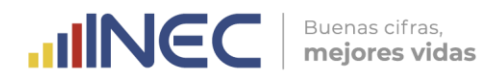

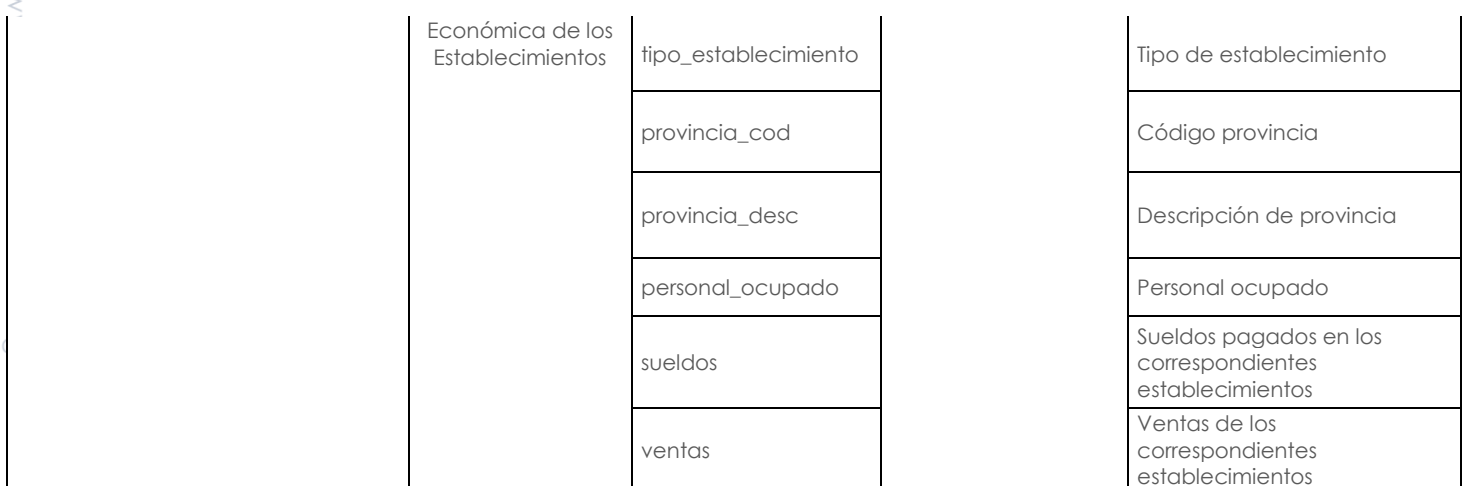

**Fuente:** INEC, Encuesta Estructural Empresarial (ENESEM 2022).

**Elaboración:** Gestión de Estadísticas Estructurales (GESE).

Para mayor detalle de todas las variables que conforman la base de datos consulte el documento "Diccionario de variables" de las bases de datos publicadas en [https://www.ecuadorencifras.gob.ec/encuesta-a-empresas/.](https://www.ecuadorencifras.gob.ec/encuesta-a-empresas/)

#### <span id="page-12-0"></span>**6.1 Variables derivadas**

Durante el procesamiento de la información de la operación estadística se obtienen variables y unidades que no fueron recopiladas o captadas directamente con el instrumento de recolección, que son necesarias para el cálculo de indicadores y resultados requeridos.

Para facilitar la comprensión de las variables y los datos contenidos en la base de datos denominada: "2022\_ESTRUCTURAL\_EMPRESARIAL\_BDD.sav", se han creado variables derivadas que se describen en la siguiente tabla:

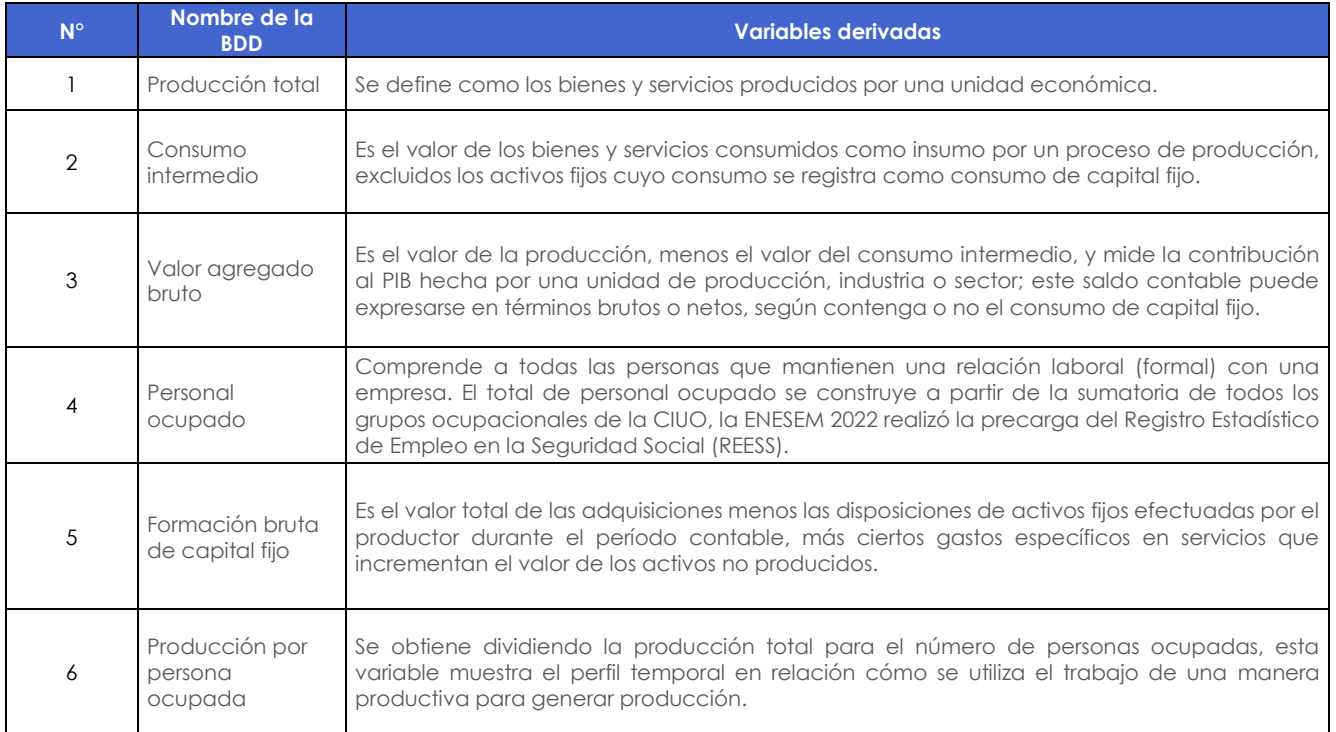

#### <span id="page-12-1"></span>**Tabla 6.** Variables derivadas

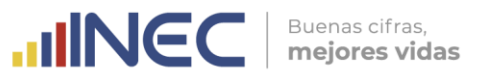

7

Valor agregado por persona ocupada

Es la relación entre el valor añadido total y el número total de personas ocupadas. Es el método habitual para estimar las tendencias de productividad del trabajo para la economía total, o bien por actividad económica.

**Fuente**: Sistema de Cuentas Nacionales (SNC) 2008. **Elaboración**: Gestión de Estadísticas Estructurales (GESE).

### <span id="page-13-0"></span>**7. Registros por bases de datos**

Esta sección permite al usuario comprender las variables de mayor utilidad.

Todos los registros de las bases de datos que produce la ENESEM, contienen información relevante que puede ser trabajada con la variable de identificación, que permite realizar cruces de información con otras bases de datos relacionadas con la temática empresarial y económica producidas en el INEC.

Es importante considerar que, la información de la ENESEM tiene carácter declarativo, por lo que existen casos en los que el informante se abstiene de entregar información relacionada con el desglose de los productos y/o servicios que produce o comercializa. Por esta razón el usuario puede detectar casos particulares en los que las variables que componen las bases de datos del denominado Tomo II, tengan diferencias con lo declarado en el Tomo I, sin que este particular afecte a la generación de las variables derivadas descritas en la tabla 6.

#### <span id="page-13-1"></span>**8. Tratamientos de valores perdidos, validaciones e imputaciones**

En el proceso de validación de las bases de datos, se detectan y corrigen errores referentes a inconsistencias de información digitada, criticada, datos atípicos, entre otras observadas novedades presentadas en el proceso de validación preliminar y final de la encuesta.

Dada la dinámica empresarial, existen casos en los que no todas las variables tienen datos, por lo que el informante deja en vacío casillas determinadas, según corresponda, por ejemplo:

Una empresa que tiene una única actividad que corresponde a venta de servicios, no registrará valores en ventas de bienes producidos, o bienes comercializados, en este caso se coloca el valor "0" en las variables que, por la naturaleza de las actividades de la empresa no debe registrar información. Por otro lado, la base de datos registra "missing" en los casos en los que la empresa dispone de información, pero por distintas situaciones el informante se reserva la entrega de los datos de la encuesta.

La encuesta presenta una cobertura del 91,7%, es decir, 3.951 empresas del total de la muestra (4.307 empresas), con las que se generan los resultados de publicación. La diferencia corresponde a empresas que presentaron novedades no efectivas, por tanto, no cumplen con las características de investigación (sin características por ingresos y/o personal, rechazos, liquidadas, no ubicadas, inactivas, etc.)

Es preciso señalar que, los resultados de la encuesta incluyen información estimada, dada la representatividad de las ventas en los dominios de estudio. Para este ejercicio, se trabaja con los registros administrativos del personal afiliado del registro del IESS; así como con la información que fue declarada en rondas anteriores de la ENESEM. En la base de datos, la variable que identifica los casos imputados, se denomina "IMPUTADA"  $(1 = S)$ .

#### <span id="page-14-1"></span><span id="page-14-0"></span>**9.1 Factor de expansión teórico**

El objetivo de una encuesta por muestreo es hacer inferencias acerca de la población, a partir de la información contenida en la muestra. En este sentido se utilizan factores de expansión para llevar la información de la muestra a niveles poblacionales. El factor de expansión se define como el inverso de la probabilidad de escoger una empresa en un determinado estrato, considerando el informe de cobertura que registra las novedades de la empresa.

**UNGC** 

Buenas cifras, mejores vidas

El factor de expansión para cada dominio de estudio se determina en base al número de empresas tanto del marco de muestreo como de la muestra, así:

$$
a_{k_i} = \frac{N_k - n_{fk}}{n_k - n_{fk}}
$$

Dónde:

 $a_{ki}$ = Factor de expansión de la empresa i perteneciente al dominio k.

 $N_k$ = Tamaño de la población del dominio k.

 $n_k$ = Tamaño de la muestra del dominio k.

 $n_{ki}$ = Tamaño de empresas de inclusión forzosa en el dominio k.

#### <span id="page-14-2"></span>**9.2 Factor de expansión postestratificado**

Considerando que la muestra fue seleccionada a partir del REEM 2021 y el periodo de la información levantada en la encuesta corresponde al año 2022, existen empresas que por el comportamiento económico cambiaron de tamaño y/o sector económico. En consecuencia, los dominios de estudio originales presentaron cambios.

El método de postestratificación, permite realizar un ajuste a los factores de expansión mediante la incorporación de información auxiliar. En este caso, la información auxiliar utilizada proviene del REEM 2022, desde el cual se realiza un seguimiento a las empresas de la población objetivo.

Esta información se convierte en la base para realizar actualizaciones al universo de investigación y asignar el dominio de estudio al que pertenece cada una de las empresas investigadas.

De esta manera, un postestrato está conformado por las empresas que tienen un mismo tamaño de empresa y sección económica de acuerdo con el REEM 2022, fragmentando los dominios originales de la muestra.

La fórmula de cálculo del factor de expansión por empresa es:

$$
f \exp_{k_p} = a_k \times \frac{N_p}{\widehat{N}_p}
$$

Dónde:

 $f exp_{k_n}$  = Factor de expansión de la empresa k perteneciente al postestrato p.

 $\widehat{N}_n$  = Tamaño estimado de la población del postestrato p.

 $Np = T$ amaño de la población del postestrato p.

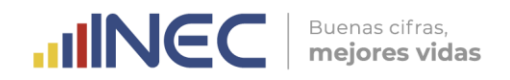

**Recuerde:** para un correcto análisis de la información o réplica de indicadores, se deben aplicar los factores de expansión a las variables contenidas en la base de datos.

Para mayor detalle referente al diseño muestral consulte el documento "Diseño muestral ENESEM 2022" disponible en el siguiente enlace <https://www.ecuadorencifras.gob.ec/encuesta-a-empresas/>.

### <span id="page-15-0"></span>**10. Clasificaciones y Nomenclaturas**

En la tabla 7 se enlistan las clasificaciones y nomenclaturas empleadas en las respectivas bases de datos y se colocan las variables en las que se aplican. **Tabla 7.** Clasificaciones y nomenclaturas en las bases de datos

<span id="page-15-2"></span>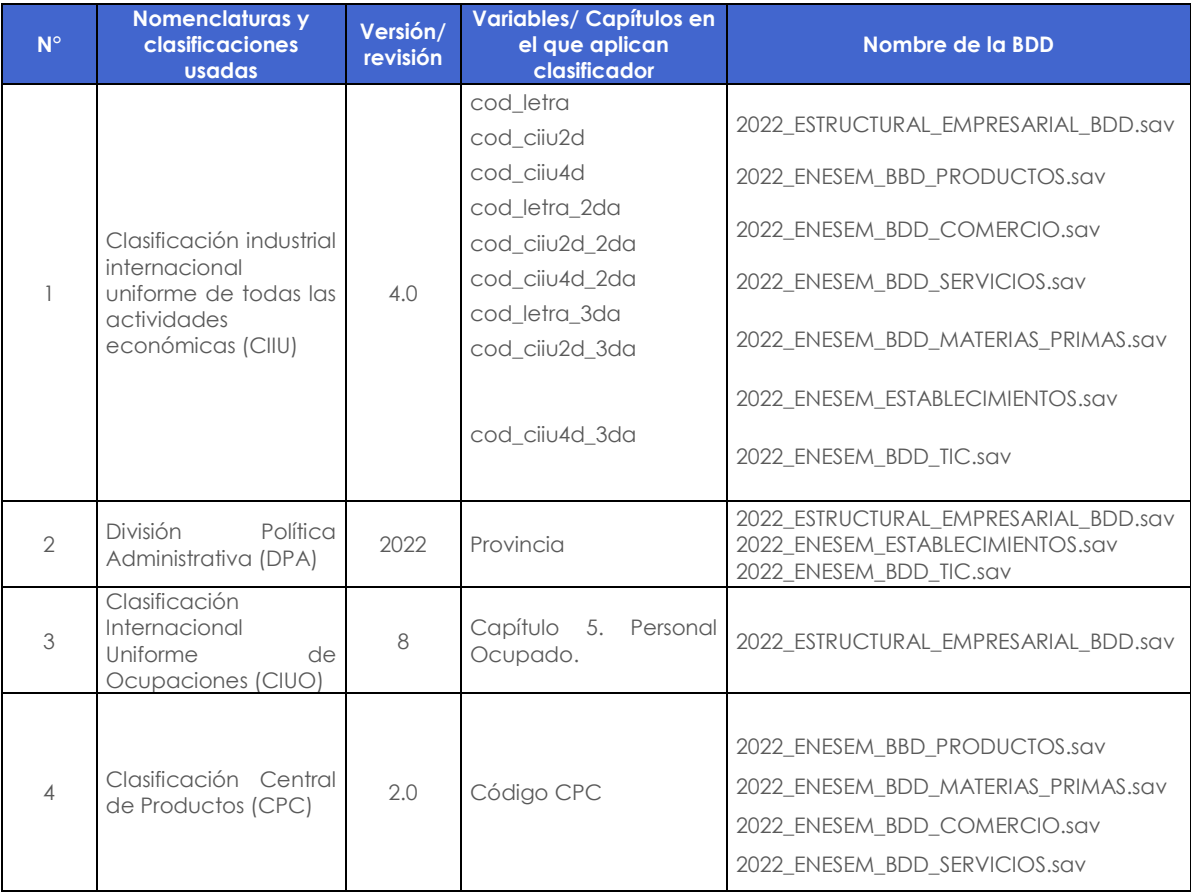

**Fuente**: INEC, Encuesta Estructural Empresarial (ENESEM 2022). **Elaboración**: Gestión de Estadísticas Estructurales (GESE).

### <span id="page-15-1"></span>**11. Interpretación de indicadores principales**

Los principales indicadores de la ENESEM 2022 han sido homologados, tomando en cuenta estándares y criterios internacionales. Las fichas metodológicas permiten generar y replicar indicadores con una misma metodología y sirven de insumo al usuario para su análisis<sup>2</sup>:

<sup>-</sup>2 Ficha del indicador en formato establecido por el INEC

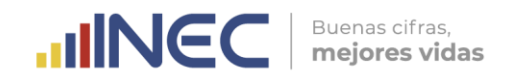

#### <span id="page-16-1"></span>**Ilustración 2.** Formato de ficha metodológica de indicadores

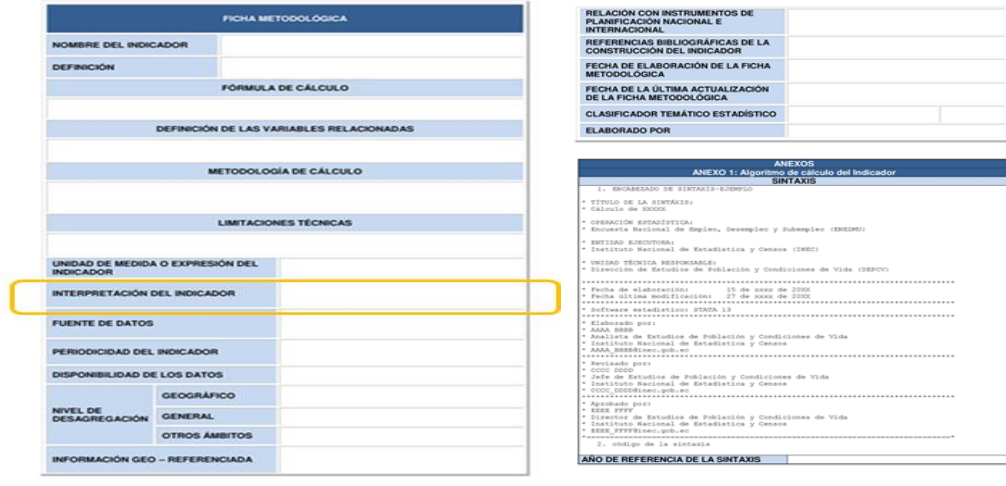

**Fuente**: INEC, Encuesta Estructural Empresarial (ENESEM 2022).

**Elaboración**: Gestión de Estadísticas Estructurales (GESE).

Las fichas contienen información detallada sobre el indicador y un espacio que ayuda a la interpretación de los mismos, por lo tanto, se recomienda revisar el siguiente punto dentro de la ficha del indicador:

<span id="page-16-2"></span>**Ilustración 3.** Sección del formato de ficha metodológica de indicadores**<sup>3</sup>**

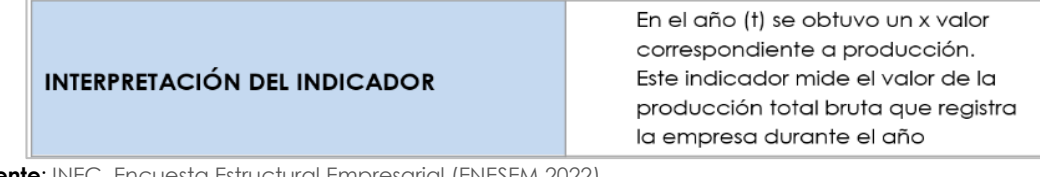

**Fuente**: INEC, Encuesta Estructural Empresarial (ENESEM 2022). **Elaboración**: Gestión de Estadísticas Estructurales (GESE).

Para mayor información de los indicadores y su forma de cálculo refiérase a los documentos y su sintaxis en el enlace: [https://www.ecuadorencifras.gob.ec/encuesta](https://www.ecuadorencifras.gob.ec/encuesta-a-empresas/)[a-empresas/](https://www.ecuadorencifras.gob.ec/encuesta-a-empresas/)

#### <span id="page-16-0"></span>**12. Recomendaciones para el usuario**

Para un adecuado manejo de la base de datos, se recomienda:

- Revisar la presente guía y los documentos adjuntos como la metodología de la operación estadística.
- Descargar la o las bases de datos en el formato que mejor se ajuste a sus herramientas de trabajo.
- Puede trabajar con el software estadístico de su preferencia.
- Identificar preguntas o indicadores que se desea analizar en la base de datos.
- En caso de tener dificultad del manejo de la base de datos mediante un software estadístico, descargue la base en formato CSV y extraer el archivo de texto a un archivo Excel.

-

<sup>3</sup> Ejemplo tomado de la ficha metodológica del indicador de Producción total.

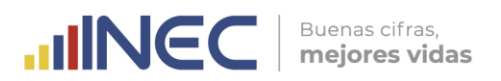

#### <span id="page-17-0"></span>**13. Anexos**

#### <span id="page-17-1"></span>**13.1 Tamaño de empresas**

El tamaño de empresa se determina de acuerdo con la estratificación definida en la Decisión 702 de la Comunidad Andina de Naciones, de la siguiente manera:

<span id="page-17-2"></span>**Tabla 8.** Tamaño de empresas.

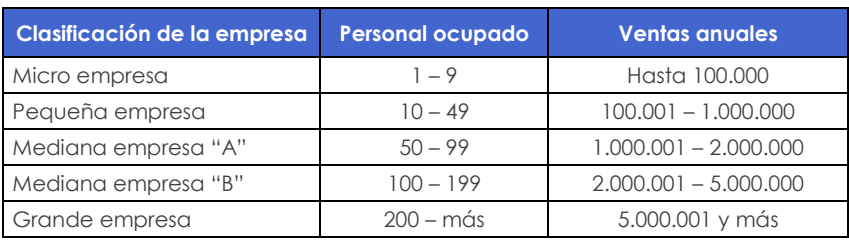

**Nota:** El primer criterio para determinar el tamaño de una empresa son las ventas y en 2do lugar el personal ocupado.

**Fuente:** Comunidad Andina de Naciones (CAN) y Directorio de Empresas y Establecimientos (REEM). **Elaboración:** Gestión de Estadísticas Estructurales (GESE).

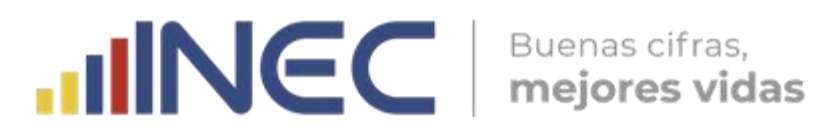

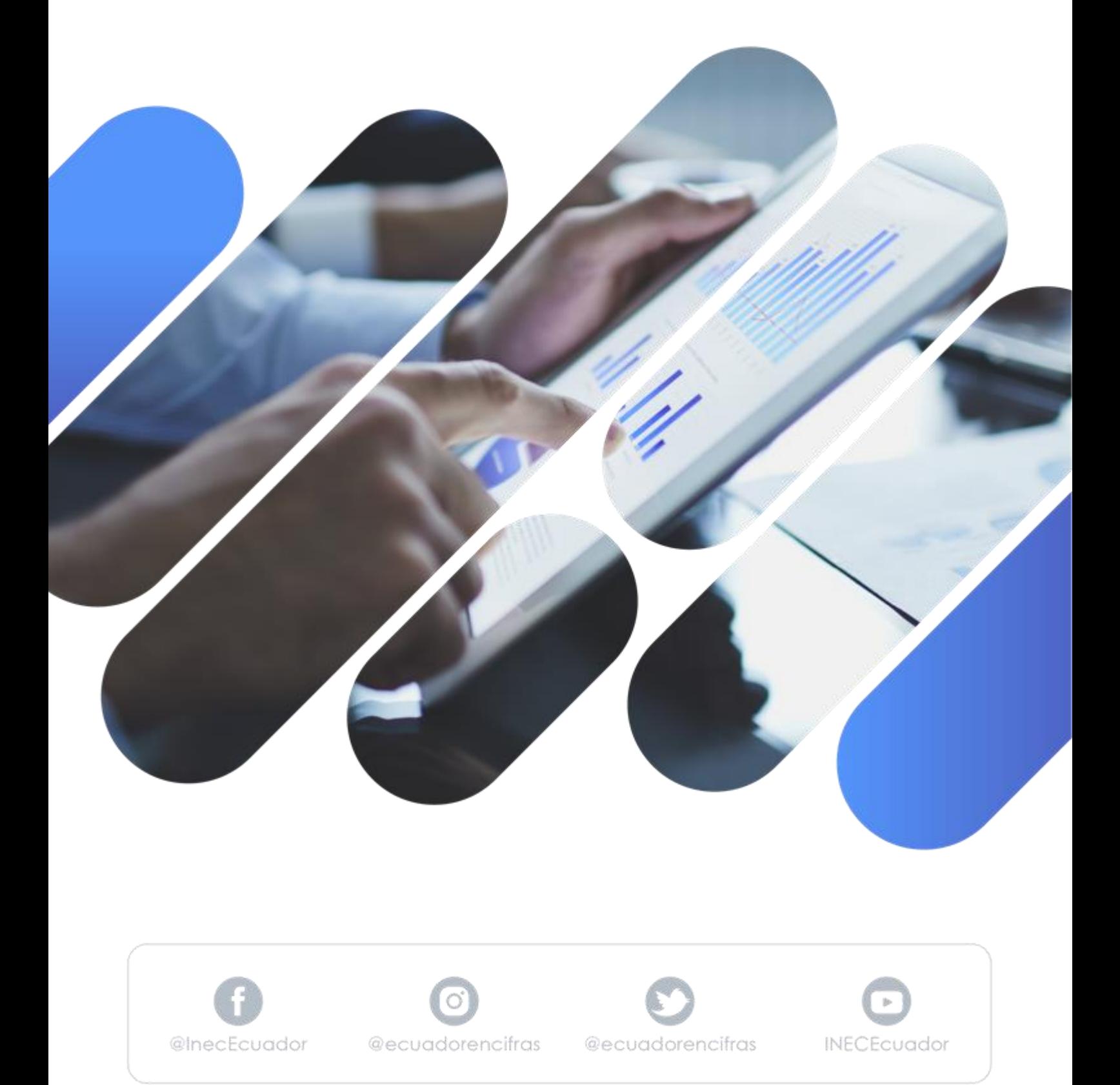